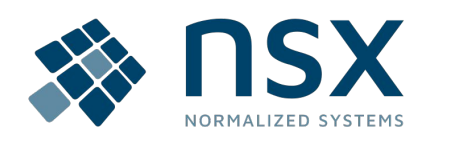

#### **Overview R&D**

7 December 2023

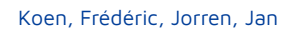

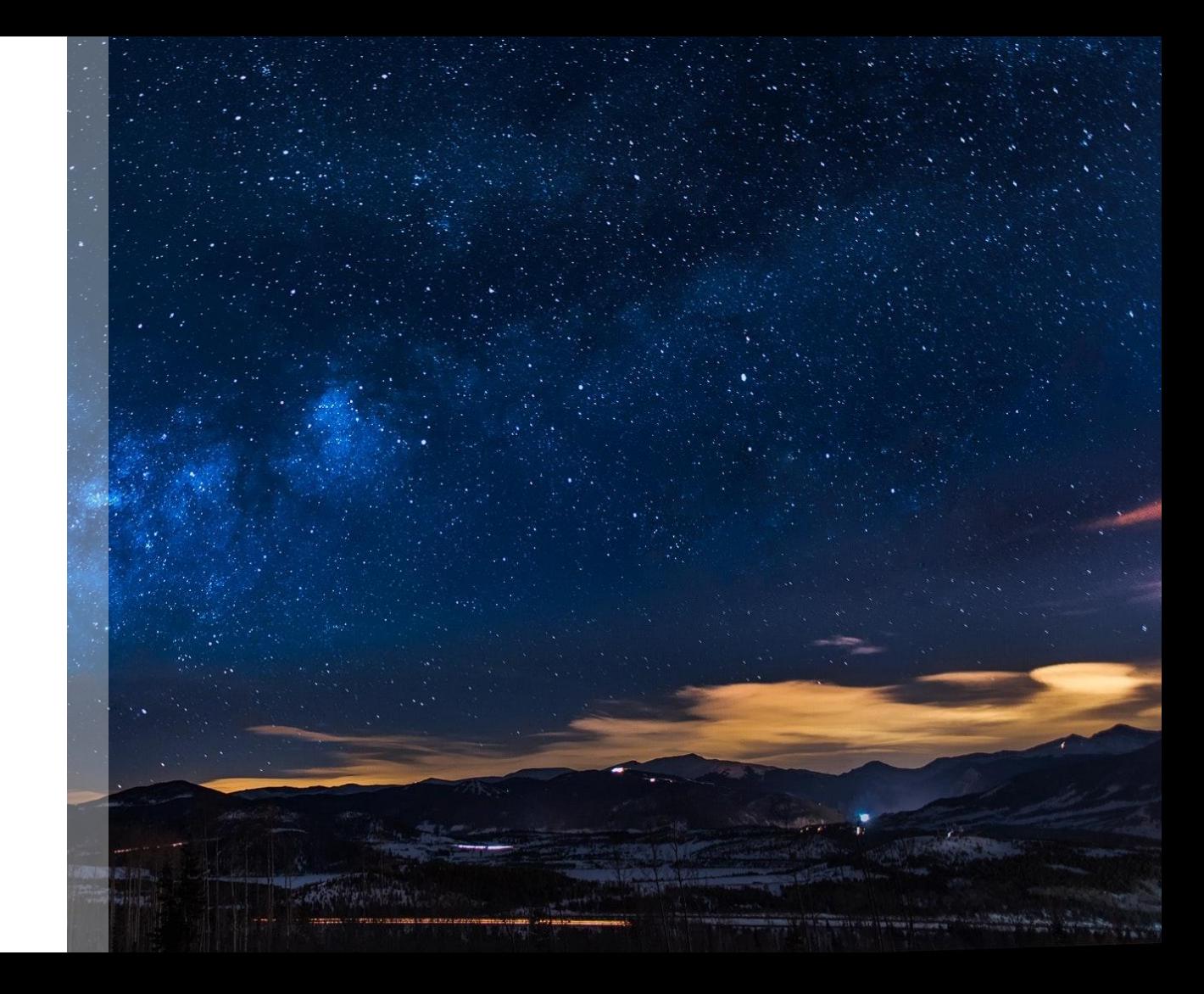

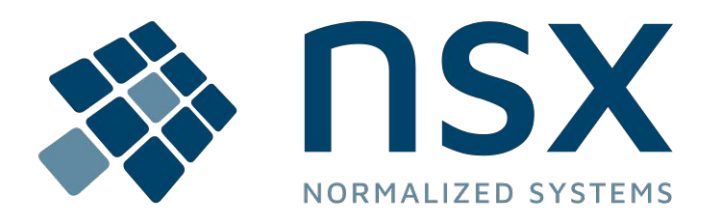

- **1. Angular Expanders**
- **2. Enum Types**
- **3. Mapping: Imports**
- **4. Expanders Assert**
- **5. ProcessAutomation**
- **6. IntelliJ Plugin**
- **7. Java 21**
- **8. REST Expanders**
- **9. QuerySearch Expanders**
- **10. JEE stack housekeeping**
- **11. Planned features for 2024H1**

### **Angular-expanders**

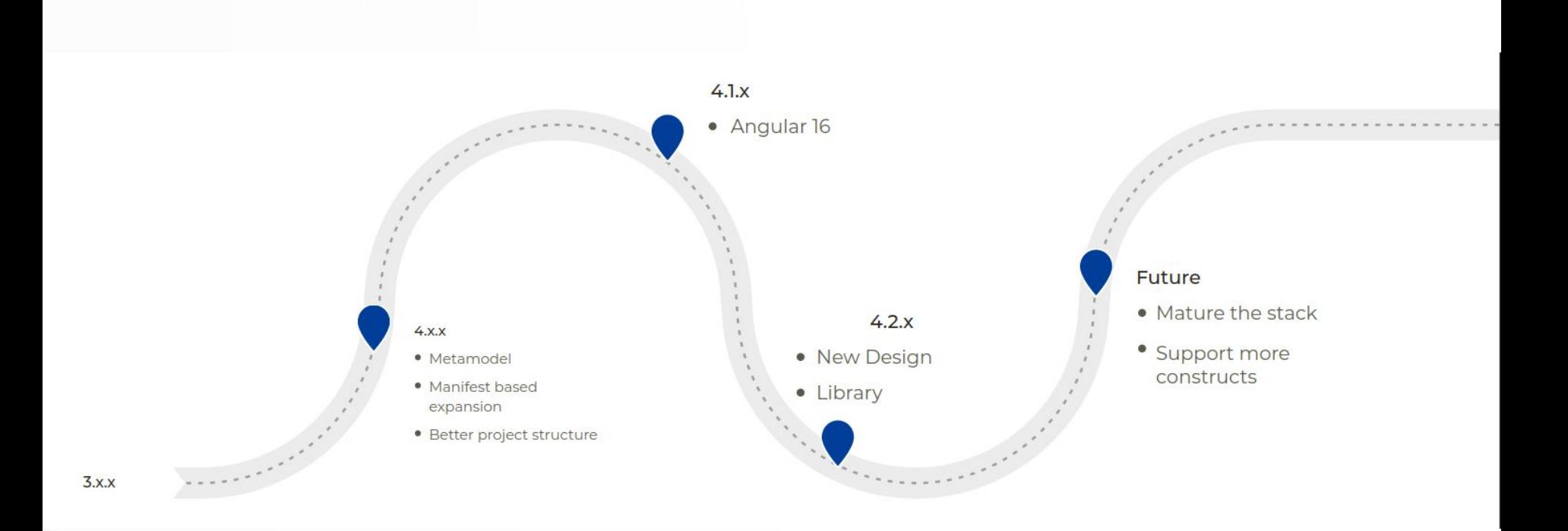

#### **Angular MetaModel**

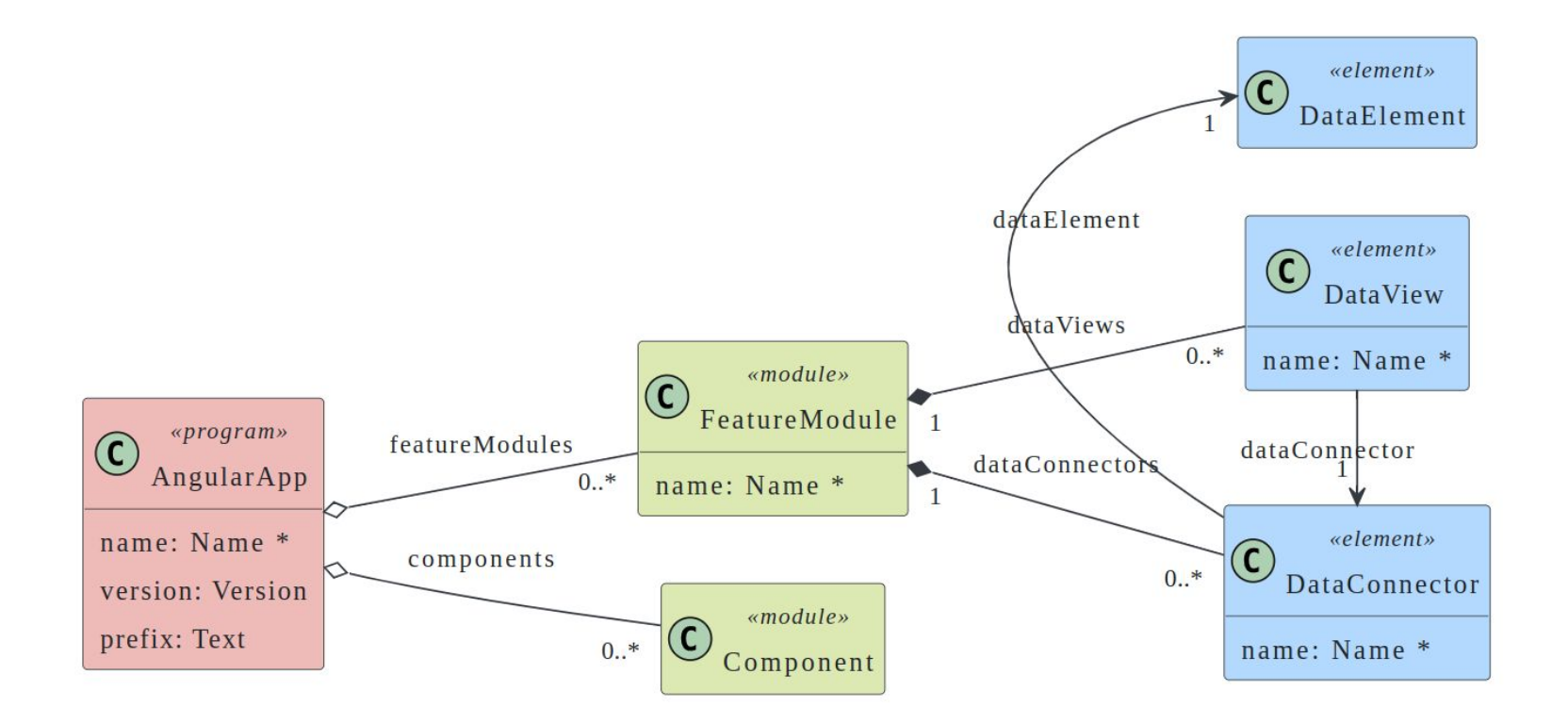

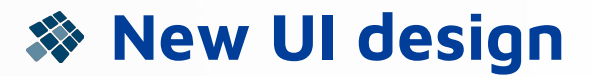

 $\pmb{\kappa}$ 

 $\checkmark$ 

#### **A** nsx

- Menu item 001
- Menu item 002
- DemoComp
- **E** Link item
- **E** Link item

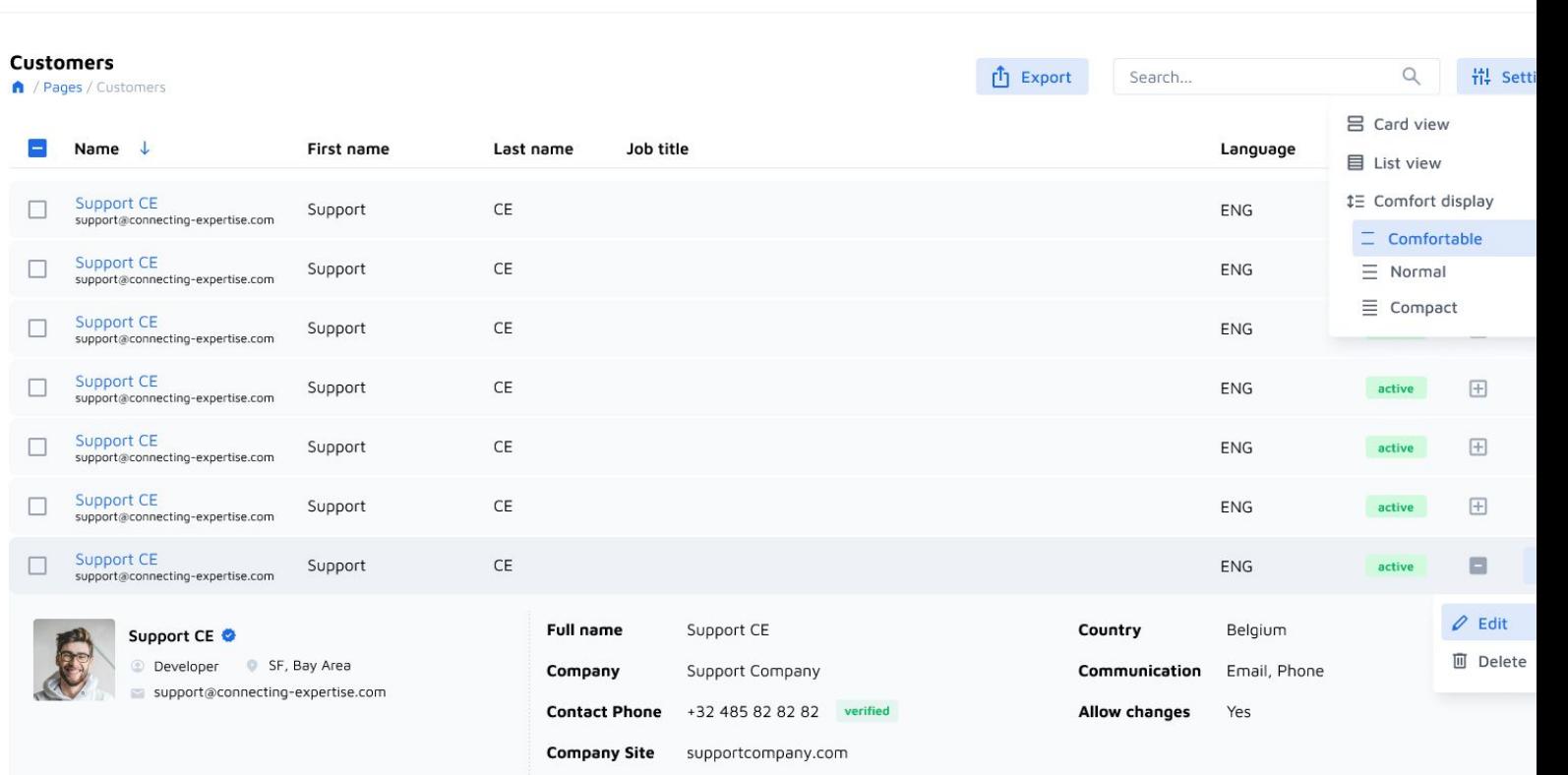

 $\bullet$ 

#### **Enum Types**

- Subtype of ValueType (next to SimpleValueType)
- Add to Component
- **Expanded as Enum**
- Currently separate metamodel, will be merged in future

<valueType name="FileChangeType" type="enumTypeElements::EnumType"> <packageName>org.normalizedsystems.git</packageName> <values> <enumValueType name="ADD"> <description>File was created</description> </enumValueType> <enumValueType name="MODIFY"> <description>File was updated</description> </enumValueType> <enumValueType name="DELETE"> <description>Files was removed</description> </enumValueType> <enumValueType name="RENAME"> <description>File was moved or renamed</description> </enumValueType> <enumValueType name="COPY"> <description>File is a copy</description> </enumValueType> </values> </valueType>

## **Mapping Files: Imports**

- Simplifies import mappings
	- Deduplication
	- Conditional Imports
	- Redundant Imports

base()  $::=$  << package <class.packageName>;

// <expanderComment>

@anchor:imports

// anchor:imports:start

**@imports** // anchor:imports:end

// anchor:custom-imports:start // anchor:custom-imports:end

public interface <class.className>CrudsLocal {

... >>

```
<mapping>
 <artifact this="dataElement.qualifiedName + 'CrudsLocal'"
            importStrategy="java"/>
```

```
 <list name="calculatedFields"
       eval="dataElement.fields" param="field"
       filter="field.fieldType.equals('CALCULATED_FIELD')">
  <value name="name" eval="field.name"/>
  <uses eval="field.javaType"/>
 </list>
```

```
 <list name="statusFields"
       eval="dataElement.fields" param="field"
       filter="field.getOption('isStatusField').defined">
  <value name="name" eval="field.name"/>
   <uses eval="'net.democritus.state.StateUpdate'"/>
\langle/list>
```

```
 <uses eval="'net.democritus.sys.DataRef'"/>
 <uses eval="'net.democritus.sys.ProjectionRef'"/>
 <uses eval="'net.democritus.sys.CrudsResult'"/>
 <uses eval="'net.democritus.sys.SearchResult'"/>
 <uses eval="'net.democritus.sys.ParameterContext'"/>
 <uses eval="'net.democritus.sys.search.SearchDetails'"/>
</mapping>
```
## **Expanders Assert**

- Replacement for *expanders-test-utils*
- Focus on fixing test traceability
	- ClassPath conflicts
	- ExpansionContext
	- Finding Elements
- JUnit 5
- Assert)
	- Used in:
		- rest-expanders
		- angular-expanders
		- enum-type-expanders
		- micro-radiant-expanders
		- standard-types

```
@ExpanderTest
public class SampleExpanderTest {
```

```
@TestModel(select = "testComp::City")
Spec baseModel() {
   return component("testComp",
        dataElement("City"));
 }
```
#### @Test

void testArtifactPath(TestExpansion<DataElementComposite> expansion) { expansion.assertThatExpander() .hasArtifactPath("C:/MODULE\_ROOT/net/demo/cities/City.java"); }

#### @Test

```
void testIsApplicable(TestExpansion<DataElementComposite> expansion) {
   expansion.assertThatExpander().isNotApplicable();
   expansion.extendModel(option("example.option"))
       .assertThatExpander().isApplicable();
```

```
 }
```
#### @Test

void test\_base(TestExpansion<DataElementComposite> expansion) { expansion.assertThatExpander().baseContent().matchesTemplate(); }

```
@Test
```
 } }

```
void test_anchor_fields(TestExpansion<DataElementComposite> expansion) {
   expansion
       .extendModel(
           field("name: String"),
           field("status: String"))
       .assertThatExpander().anchor("fields")
       .matchesTemplate();
```
### **Workflows: ProcessAutomation**

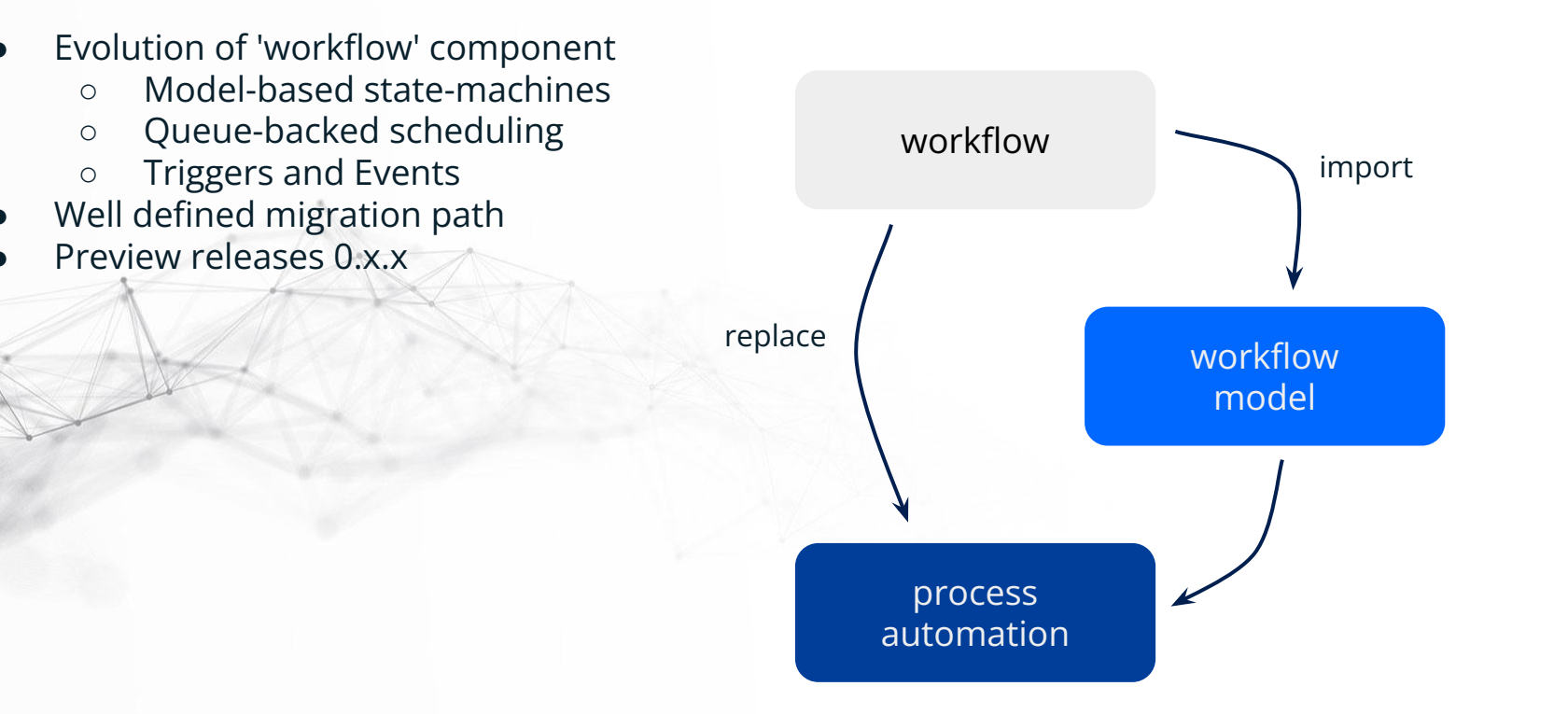

## **Workflows: ProcessAutomation**

- Model behaviour with triggers
	- OnCreate / OnModify
	- OnTransition
	- Schedule
	- FlowEngine
	- Fully extendable
		- Define your own triggers
		- Implement & configure different queues

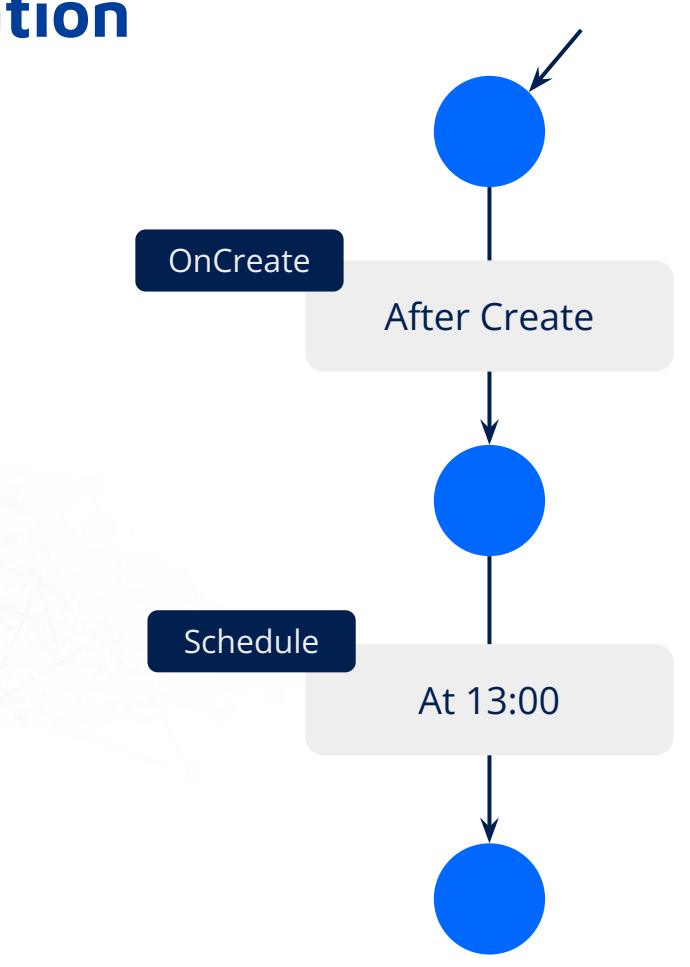

#### **IntelliJ: NSX-Support Plugin**

- Developer Support
	- Reordering custom imports
	- Java

import net.democritus.sys.TaskResult; import net.democritus.sys.ParameterContext import net.democritus.sys.UserContext; import net.democritus.sys.Context;

*// @anchor:imports:start* import net.palver.logging.LoggerFactory; import net.palver.logging.Logger;

import java.util.Map; import java.util.HashMap;

- *// @anchor:imports:end*
- *// anchor:custom-imports:start*
- *// anchor:custom-imports:end*

ctrl+s

import net.democritus.sys.TaskResult; import net.democritus.sys.ParameterContext import net.democritus.sys.UserContext; import net.democritus.sys.Context;

#### *// @anchor:imports:start*

import net.palver.logging.LoggerFactory; import net.palver.logging.Logger; *// @anchor:imports:end // anchor:custom-imports:start* import java.util.Map; import java.util.HashMap; *// anchor:custom-imports:end*

# **IntelliJ: NSX-Support Plugin**

- **Expander Support**
- Improved support for metamodels
	- Loading maven dependencies
- **Expander template updates** 
	- SpecBuilder → TestModelBuilder
	- <artifact> and @imports
	- Junit5 (Jupiter)
	- Expanders Assert
- **Expander Mapping Debugger** 
	- Breakpoints in mapping.xml
	- Inspect contexts
	- Evaluate ognl

<?xml version="1.0" encoding="UTF-8" ?> <mapping xmlns="https://schemas.normalizedsystems.org/xsd/expanders/2023/1/0/mapping"> <value name="packageName" eval="dataElement.packageName"/> <value name="dataElement" eval="dataElement.name"/> <list name="fields" eval="dataElement.fields" param="field"> <value name="name" eval="field.name"/>  $\langle$ list>  $\leq$ /mapping>

#### .eval("dataElement.fields.{? name eq 'status' }.{ name }")

- ▼ *E* result = {ArrayList@3875} size = 1
	- $\sum_{n=0}^{\infty} 0 = \frac{n}{2}$ status"
- $\bullet$  context = {DebugMappingContext@3763}
- **O** ognl = {DebugMappingOgnlEvaluator@3764}
- $\times$  3 scope = {LinkedHashMap@3765} size = 20
	- > = "classBuilder" -> {ClassBuilder@3792}
- >  $\equiv$  "businessLogicSettings" -> {BusinessLogicSettingsComposite@3794} "BusinessLogicSettingsCom
- > = "applicationInstance" -> {ApplicationInstanceComposite@3796} "ApplicationInstanceComposite
- > = "module" -> {ModuleComposite@3798} "ModuleComposite{testComp}"
- 
- ▽ <sup>■</sup> "dataElement" -> {DataElementComposite@3802} "DataElementComposite{testComp::TestElem
	- > E key = "dataElement"
	- v = value = {DataElementComposite@3802} "DataElementComposite{testComp::TestElement}" > @ mName = "TestElement"

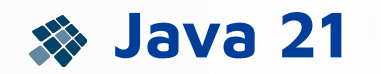

- Released in September 2023
	- Fully supported for use in NS JEE applications
- Notable features since Java 17
	- Sequences collections API
	- Pattern matching for switch statements
	- Deconstruction of records

For an overview of new features since Java 8: [https://bit.ly/487I2ly](https://advancedweb.hu/a-categorized-list-of-all-java-and-jvm-features-since-jdk-8-to-21/)

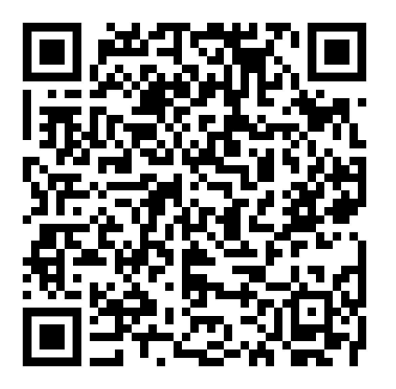

### **REST Expanders**

- QuerySearch metamodel is now explicitly used
	- Fields for QueryFilter can be modelled
	- Fields in QueryFilter can be exposed on GETlist
- Implicit metamodel for rest-expanders ○ Already used to expand all Exception handlers Ready to support Jakarta EE

### **QuerySearch Expanders**

• Introduction of explicit joins (left inner & left outer)

```
QueryBuilder queryBuilder = select("o")
```
.from("com.example.city.City", "o"

*// @anchor:from-arguments:start*

, *join*("o.country", "o\_country").leftOuter()

.condition(() -> sortFields.stream().map(SortField::getFieldName)

.anyMatch("country.name"::equals)),

```
 join("o.province", "o_province").leftOuter()
```
.condition(() -> sortFields.stream().map(SortField::getFieldName)

```
 .anyMatch("province.name"::equals))
```
*// @anchor:from-arguments:end*

 *// anchor:custom-from-arguments:start*

 *// anchor:custom-from-arguments:end*

 .where(buildConstraints(searchParameter.construct(queryFilter))) .orderBy(sortFields)

```
 .useDefaultOrder(true);
```
)

### **JEE stack housekeeping**

To improve the quality of our JEE stack, we cleaned up a lot of legacy code in our runtime library and expanded code in 2023

- The use of Option<T> was replaced with Optional<T>
- UserContext as main context transport was removed
	- CrudsResult<T> was completely rebuilt
- Mindmap support was removed
- Methods deprecated for  $>1$  year were removed
- Many deprecated model options were removed
- Maven groupIds made unique and consistent
- FinderBean with reflection is no longer default

### **Planned features for 2024H1**

#### In Progress

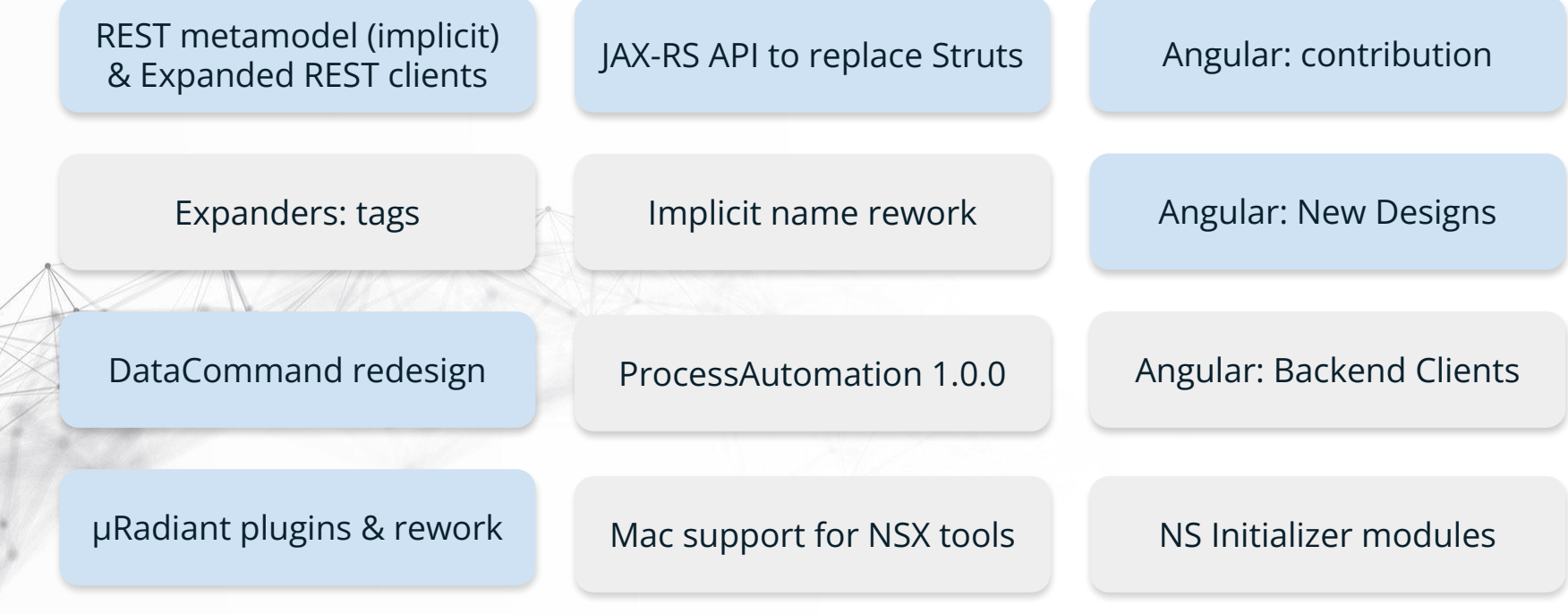